$\ddot{\cdot}$  $\overline{\phantom{a}}$ 一般選抜試験(前期日程)における注意事項です。必ずお読みください。

【当日の交通案内】 (JR湖西線への乗り間違いに注意してください。乗り間違いの遅刻による救済は認められません。) JR琵琶湖線南彦根駅で下車してください。

2月25日8時15分~11時00分の間、JR南彦根駅 (西口) から、列車の到着時刻に合わせて「県立大学」行きの臨 時バスが増発されます。

- ※ 南彦根駅西口~県立大学の運賃は、**片道210円(現金のみ)**です。降車がスムーズにいくよう小銭を用意しておいて ください。なお、帰りの際には、JRの券売機の混雑が予想されます。
- ※ JR彦根駅では、滋賀大学彦根キャンパスの受験者が乗降しますので、混乱を避けるためにも、JR南彦根駅を利用し てください。JR彦根駅から県立大学までは、定期バスのみの運行になります(片道210円)。 自家用車での送迎の場合、北駐車場での乗降となりますので、バス運行や周辺住民の迷惑となる路上(ロータリーを 含む。)での駐停車などは厳に慎んでください。

【入場の方法】 開門時間:8時30分

(但し、環境生態学科、生物資源管理学科、機械システム工学科は、11時30分以降に入場可。環境政策・ 計画学科の数学のみ受験者は14時50分以降に入場可。)

試験会場マップを参考に入構してください。試験会場へは、「受付」からの入場のみとなります。入場の際は、滋賀県立大 学および大学入学共通テストの「受験票」が必要ですので、必ず携行し、係員に提示してください。また、指定された試験 室へ入室してください。

受験者・保護者等控室は「交流センター」です。8時00分から交流センターが開いておりますので、早く来られた方は、 交流センターをご利用ください。

【受験上の諸注意】

- ① 受験者は、募集要項に記載している学力検査等の期日・時間割をよく見て、試験説明開始時刻の9時30分までに指定さ れた試験室に入室の上、着席してください。(※ただし、環境科学部環境生態学科、生物資源管理学科、工学部機械シス テム工学科の受験者は12時30分まで、環境科学部環境政策・計画学科の数学のみ受験者は15時20分までに指定さ れた試験室に入室の上、着席してください。また、開門時間より早く来られた場合は、他の受験者の迷惑にならないよう、 交流センターで静かに待機してください。)
- ② 試験当日は、「大学入学共通テスト受験票」および滋賀県立大学の「受験票」の両方を必ず持参してください。
- ③ 学力検査開始後は、30分以内の遅刻に限り受験を認めますが、検査時間の延長は行いません。交通機関の遅延等、自己 の責めに帰さない理由により遅刻した場合を除いて、試験開始後30分を超えて試験室に入室した者は受験を認めませんの で注意してください。
- ④ 学力検査等を1科目でも受けなかった者は、入学者選抜の対象から除かれます。
- ⑤ 学力検査時間中に机の上に置けるものは、受験票、鉛筆(シャープペンシルも可)、鉛筆キャップ、消しゴム、鉛筆削り、 時計(計時機能のみのもの)、眼鏡、ハンカチ、ティッシュペーパー(袋または箱から中身だけを取り出したもの)、目薬に 限ります。それ以外の所持品は、所定の場所に置いてください。
- ⑥ 試験室内では受験者間の物品の貸し借りは、一切認めません。忘れ物のないよう注意してください。
- ⑦ 試験開始前または試験時間中に監督者が写真票と受験者の顔の確認を行います。マスク等を着用している場合、不正行為 防止のため、一時的に外すよう監督者が指示することがあります。
- ⑧ 近くに食事のできる店、売店はありません(当日、学内の売店、食堂は営業していません。)ので、必要に応じて各自弁当 を持参してください。
- ⑨ 2月22日の午後に限り、試験場の下見はできますが、建物内には立ち入りできません。
- ➉ 試験場(バス停付近等)およびその周辺(南彦根駅等)で、合格電報、レタックス等の受付を行う者がいても、滋賀県立 大学とは一切関係がありません。金銭トラブルなどが生じても責任を負えませんので注意してください。

⑪ 環境政策・計画学科の受験生は、出願時に選択した教科を受験してください。選択した教科の受験番号は以下の通りです。 英語のみ 受験番号1124001~1124019 英語と数学 受験番号1124101~1124113 (必ず2教科受験すること。1教科でも受験しなかった者は、入学者選抜の対象から除かれます。) 数学のみ 受験番号1124201~1124207 選択した教科に疑義がある場合、2月21日(水)までに入学試験実施本部まで問い合わせてください。

【裏面もお読みください。】

## 【不正行為】

次のことを行うと不正行為となることがありますので、試験会場では監督者等の指示に従ってください。不正 行為とされた場合は、それ以降の受験はできません。また、入学者選抜の対象から除かれます。

- ① カンニング(カンニングペーパー、参考書、他の受験者の答案を見る、携帯電話、スマートフォン、ウェアラブル端末、タ
- ブレット端末、電子辞書、ICレコーダー、イヤホン、音楽プレーヤーなどの電子機器類の使用など)をすること。
- ② 試験時間中、使用を許可されたもの以外の物を机の上に置くこと。(携帯電話、定規、筆箱など)
- ③ 試験会場において監督者等の指示に従わない行動をとること。
- ④ 監督者の「解答はじめ」の指示前に問題冊子を開いたり、筆記用具を使用すること。また、「解答やめ。鉛筆を置きなさい。」 の指示後に鉛筆を持っていたり、解答を続けたりすること。
- ⑤ 他の受験者の迷惑となる行為をすること。
- ⑥ その他、試験の公平性を損なう行為をすること。

## 滋賀県立大学入学試験実施本部

TEL 0749-28-8226

## 令和6年度一般選抜試験(前期日程)試験室一覧表

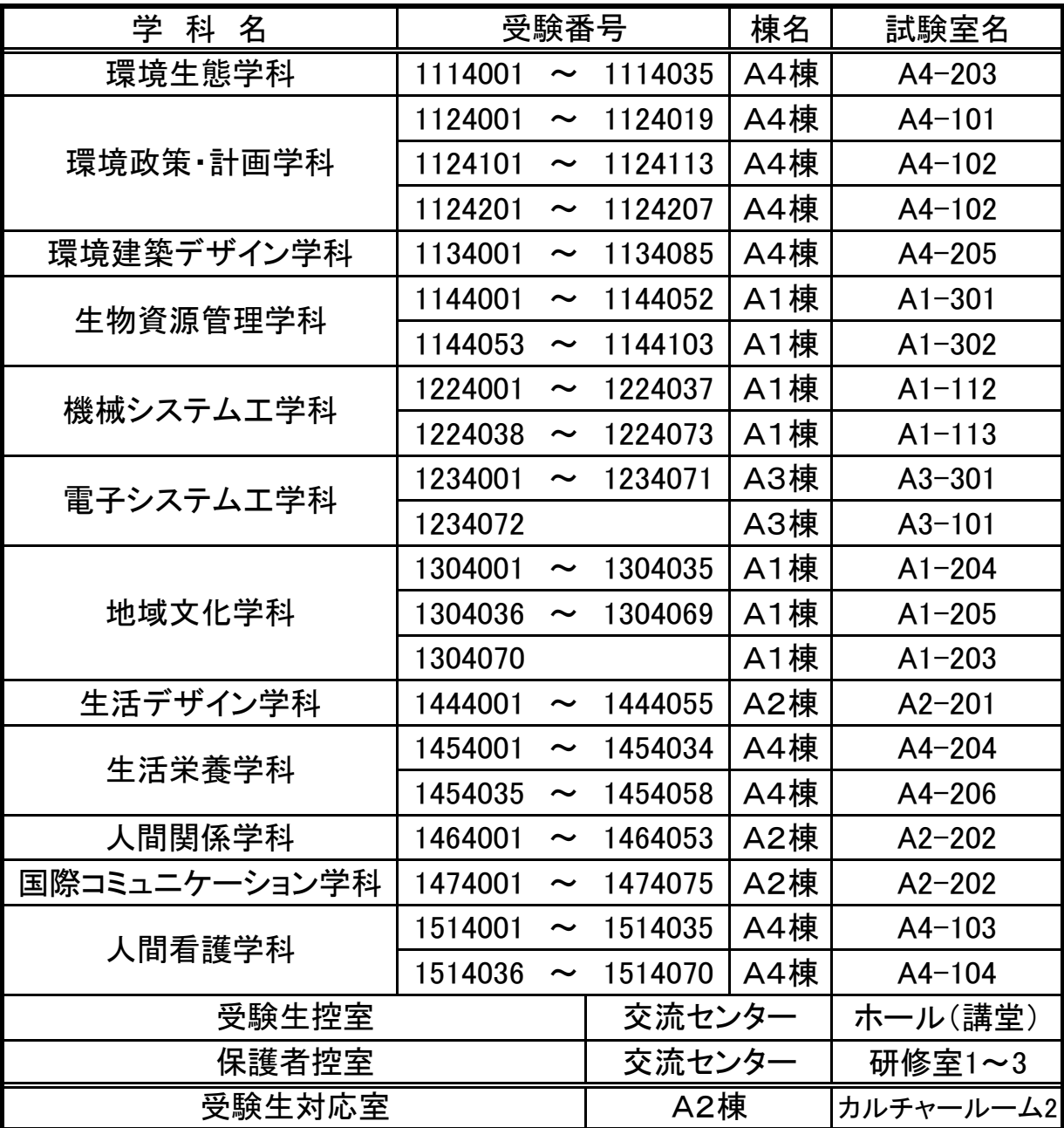

滋賀県立大学 入学試験実施本部 TEL 0749-28-8226

## 試 験 会 場 マ ッ プ ( ー 般 選 抜 試 験 前 期 日 程 )

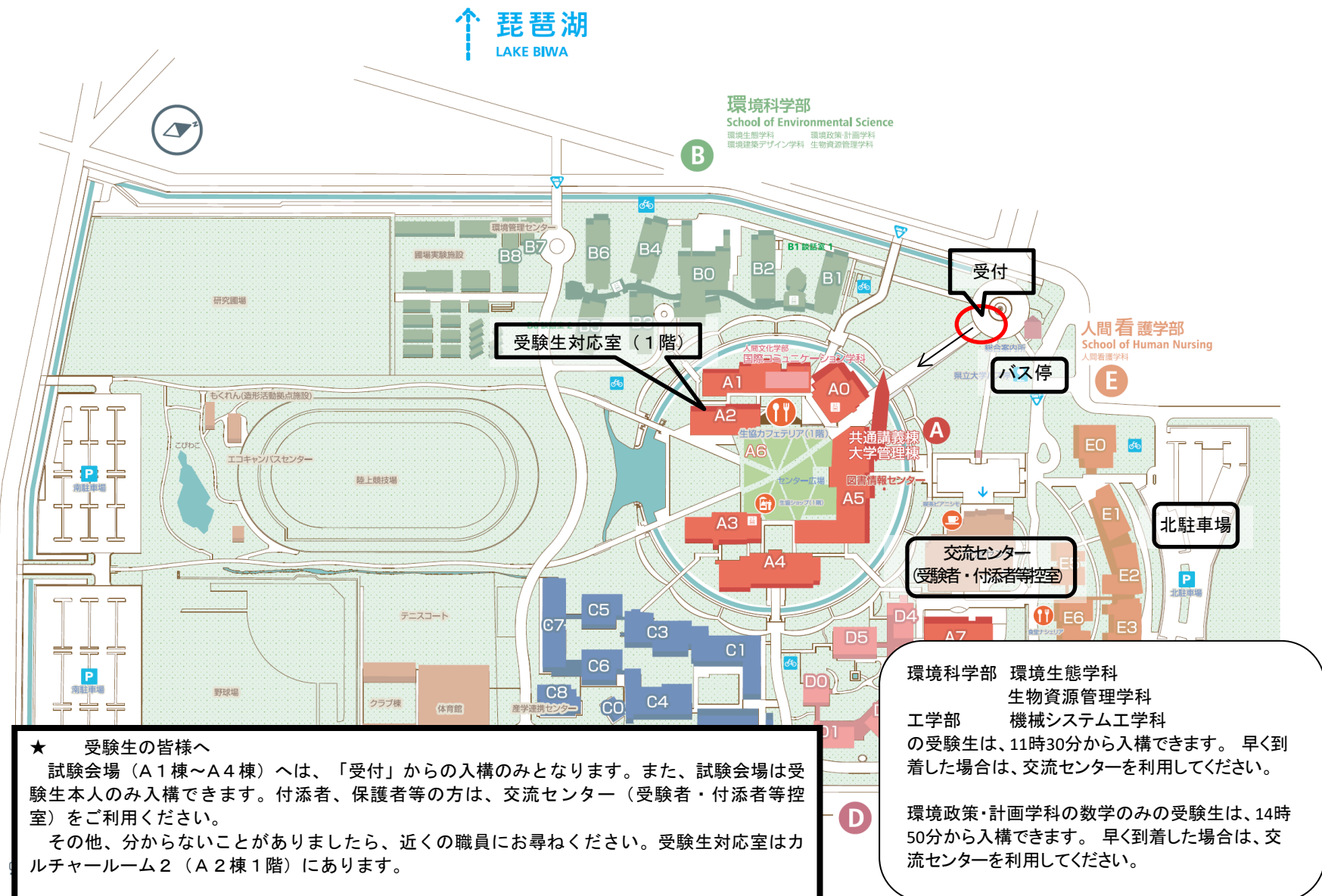